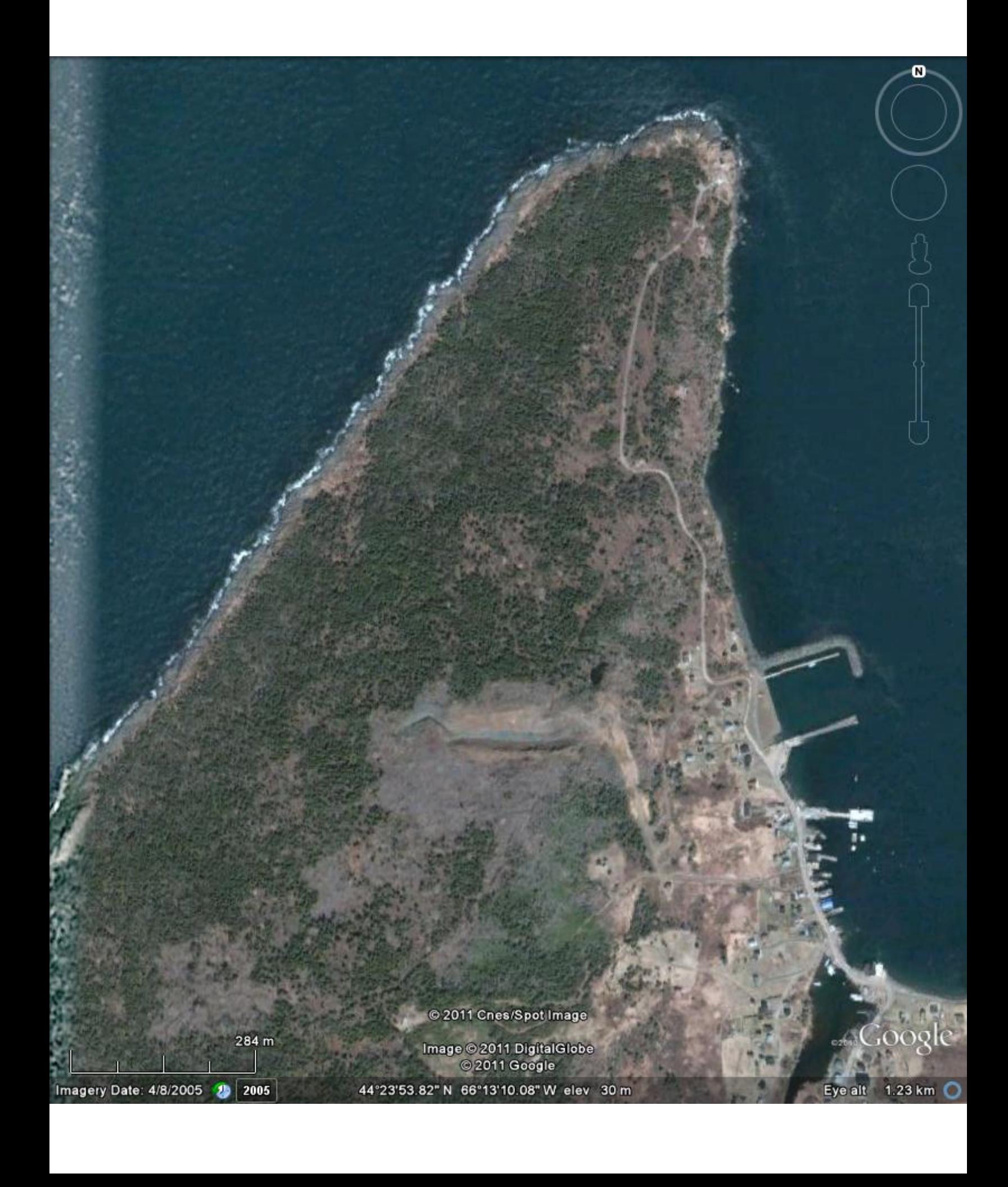

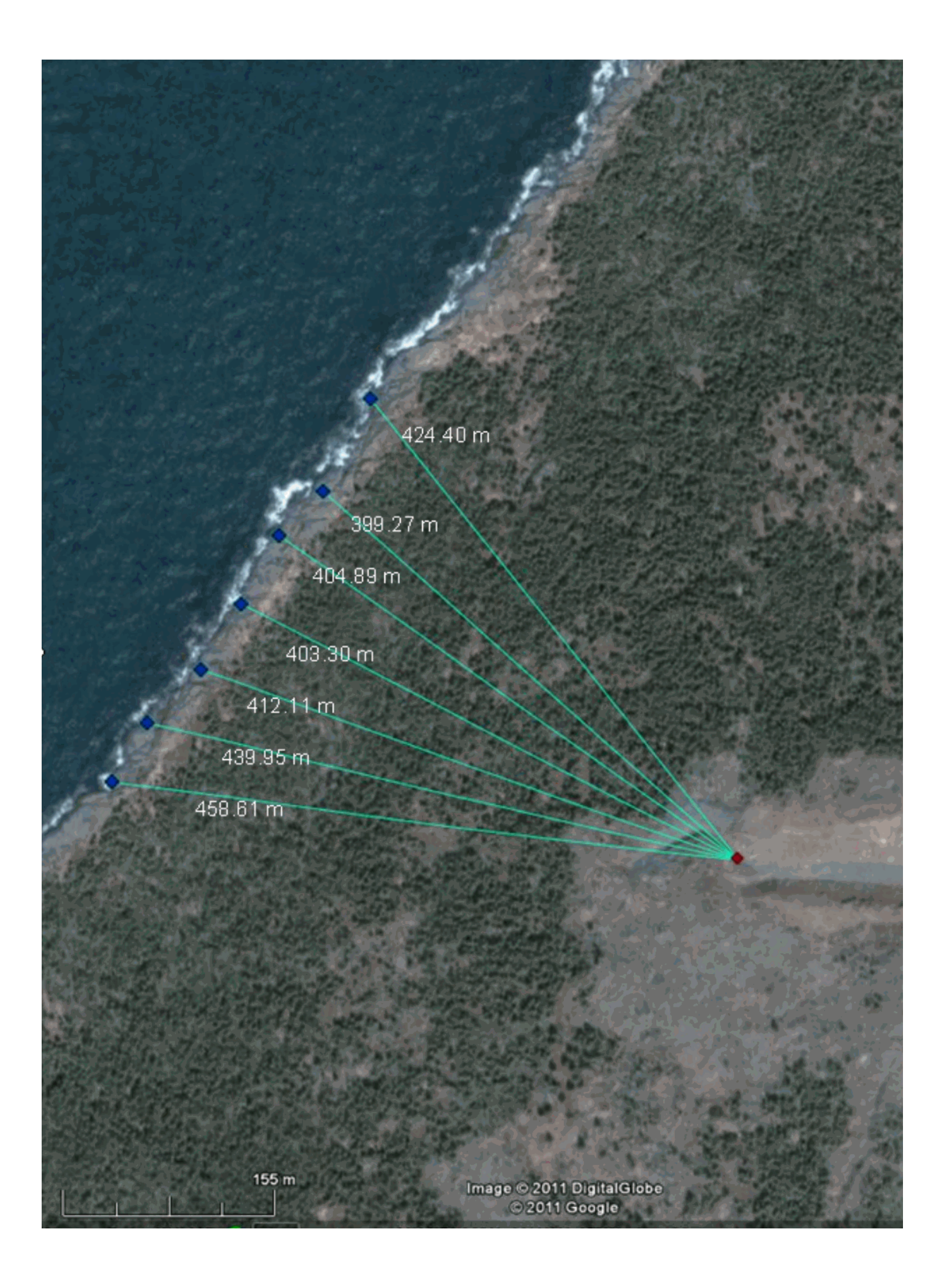

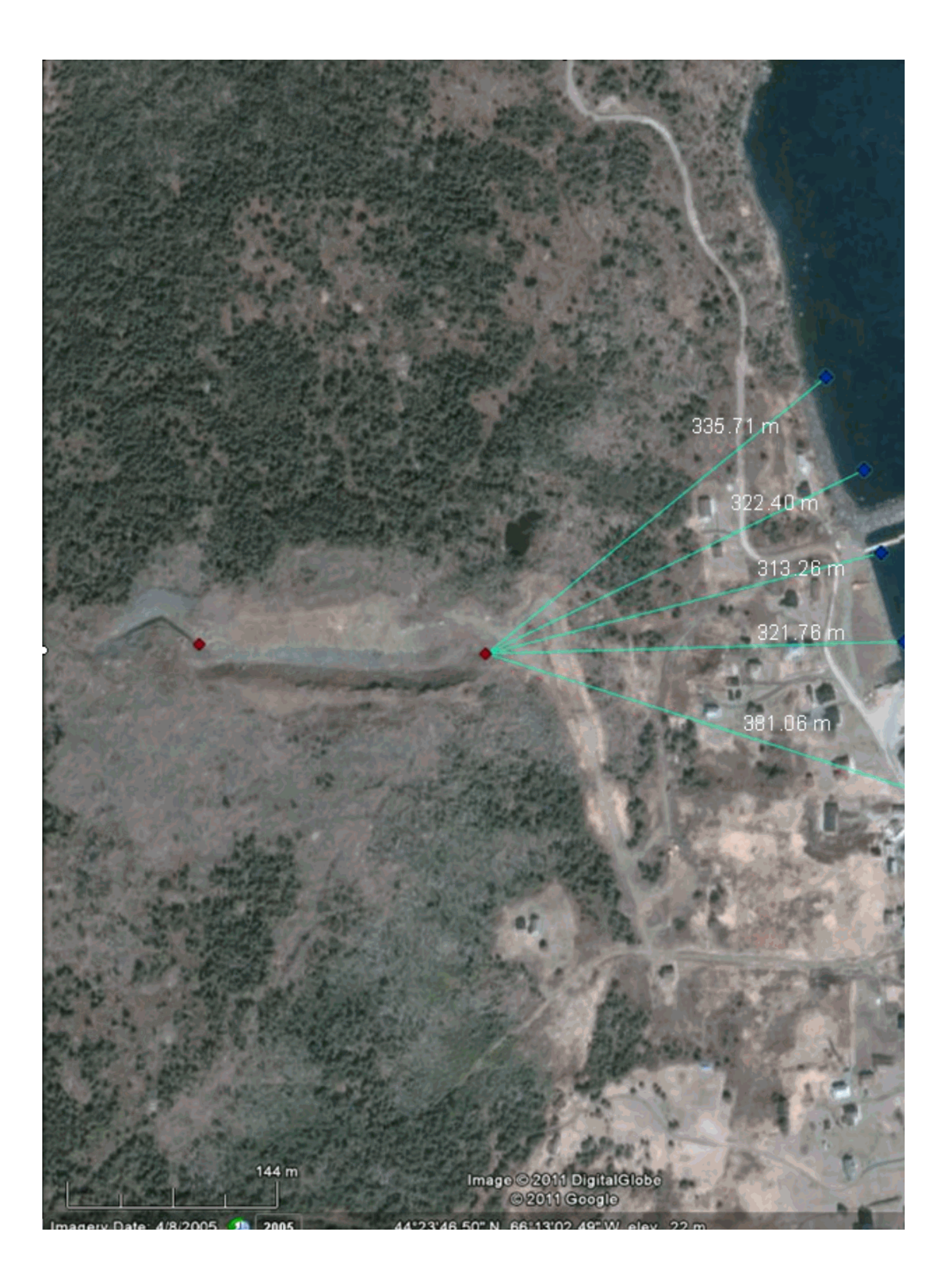

## **Statement of Stephen Ferguson re. Tiverton Quarry Measurements**

I, Stephen Ferguson, Inspector Specialist with Nova Scotia Environment attended the site of the Tiverton Quarry project, on Long Island, Nova Scotia, on October 21, 2011 along with Inspector Jacqueline Cook. Using a Trimble GeoExplorer GeoXT 2005 Series GPS unit I collected waypoints at the most easterly blast site of the quarry to the Petit Passage, which is a channel between the Bay of Fundy and St. Mary's Bay. I also took measurements of the distance between the most westerly blast site of the quarry to the Bay of Fundy. This data was provided to the Department of Natural Resources for mapping and analysis.

Signed

Dated

## Statement of Frances MacKinnon re. Tiverton Quarry Measurements

I, Frances MacKinnon, am a GIS Technician for the Nova Scotia Department of Natural Resources. I received waypoints from Stephen Ferguson from the site of the Tiverton Quarry project, on Long Island, Nova Scotia. Using the waypoints, ArcGIS 9.3.1 software, and the Nova Scotia provincial Digital Elevation Model (DEM), I measured the down-slope distance between the westerly blast site of the Tiverton Quarry project and the Bay of Fundy. Using the same method, I also measured the down-slope distance between the most easterly blast site of the Tiverton Quarry project and the Petit Passage. The distance measured using these methods are presented as follows:

Western blast point to Bay of Fundy-399.27 metres

Eastern Blast point to Petit Passage- 313.26 metres

names Macking

 $Nov$  22, 2011